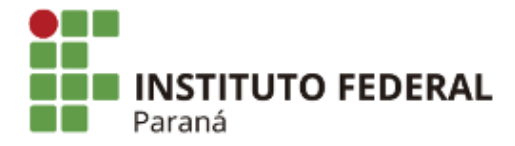

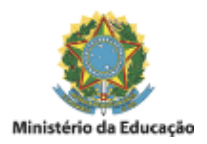

## PORTARIA Nº 50, DE 09 DE ABRIL DE 2021

O Diretor Geral do *Campus* Paranavaí do Instuto Federal do Paraná, no uso da competência que lhe confere a Portaria GR/IFPR nº 1.679, de 10 de dezembro de 2019, publicada no DOU de 11 de dezembro de 2019,

### RESOLVE:

I. Designar os servidores abaixo para composição da Comissão de Homologação das Inscrições do Processo Seletivo Simplificado para contratação de Professor Substituto da Área de Conhecimento: **MECÂNICA**, sob regime de trabalho de 40 (quarenta) horas semanais, de que trata o Edital nº 38/2021 – PROGEPE/IFPR:

> Nome: **DIOGO ARAÚJO DE ANDRADE** Cargo: TAE / Assistente em Administração Matrícula SIAPE: 2133519

# Nome: **DOUGLAS PIZZÓLIO LUCAS**

Cargo: TAE / Assistente em Administração Matrícula SIAPE: 1895342

### Nome: **SIMONE XAVIER MEURER**

Cargo: TAE / Assistente em Administração

Matrícula SIAPE: 2133458

II – A Comissão de Homologação apreciará os pedidos de isenção da taxa de inscrição até o dia 09 de abril de 2021, bem como, todas as inscrições até 15 de abril de 2021, e encaminhará o resultado à Direção Geral do Campus Paranavaí, para publicação em Edital.

# **JOSÉ BARBOSA DIAS JÚNIOR**

Diretor Geral do Campus Paranavaí

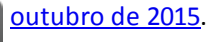

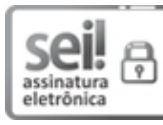

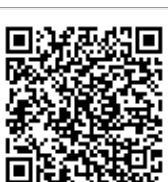

A autenticidade deste documento pode ser conferida no site https://sei.ifpr.edu.br/sei/controlador\_externo.php? [acao=documento\\_conferir&id\\_orgao\\_acesso\\_externo=0](https://sei.ifpr.edu.br/sei/controlador_externo.php?acao=documento_conferir&id_orgao_acesso_externo=0), informando o código verificador **1170636** e o código CRC **1F931414**.

**Referência:** Processo nº 23411.003234/2021-13 SEI nº 1170636

INSTITUTO FEDERAL DO PARANÁ | PARANAVAÍ/DG/IFPR/PARANAVAÍ-DG/PARANAVAÍ Rua Emilio Bertolini, nº 54, Curiba - PR | CEP CEP 82920-030 - Brasil